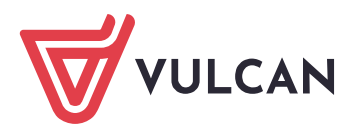

## Formularz zamówienia materiałów informacyjnych dotyczących procesu naboru do szkół ponadpodstawowych

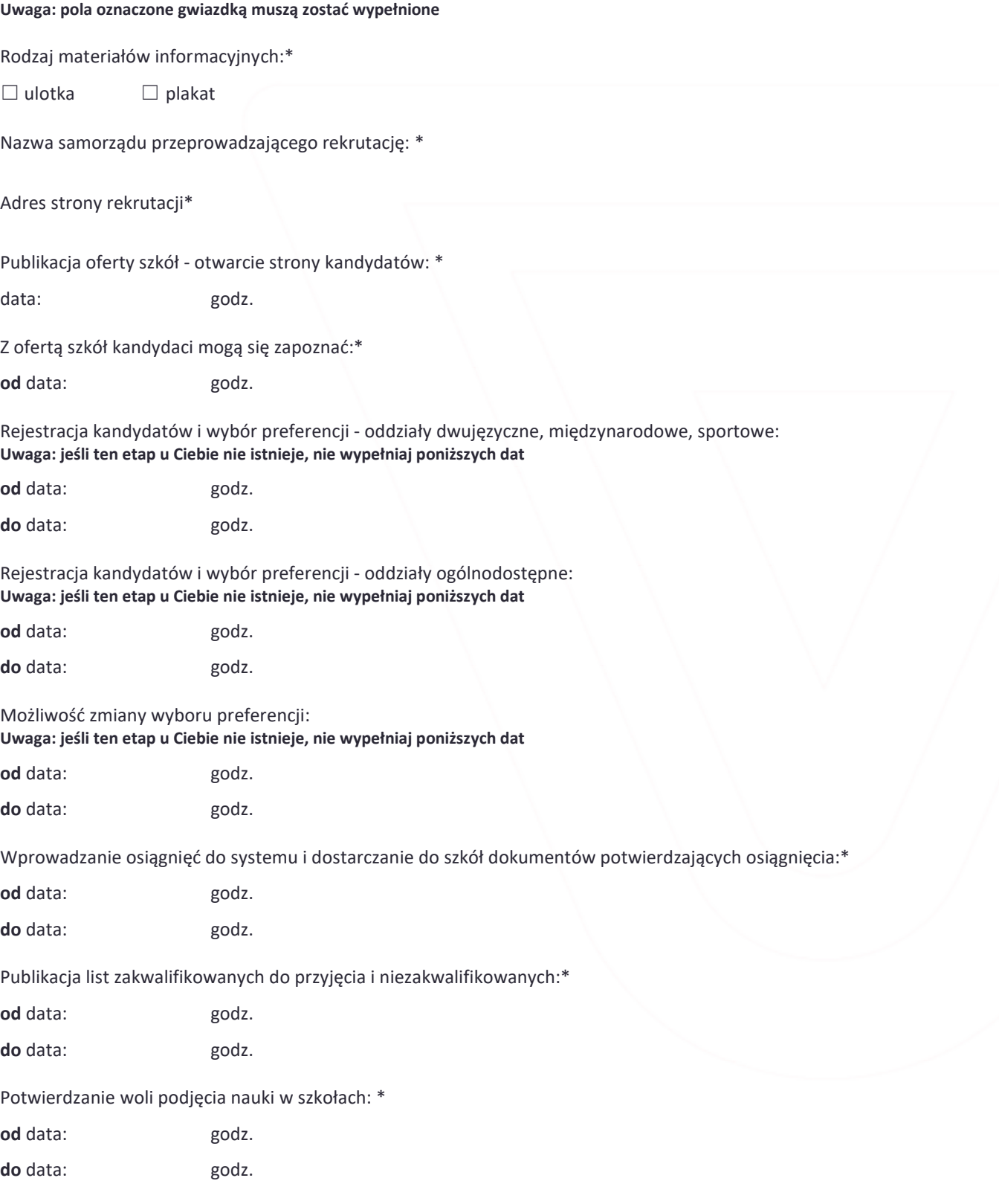

VULCAN sp. z o.o. ul. Wołowska 6, Wrocław 51-116 NIP 898 001 44 51 REGON 005993000<br>Centrum Obsługi Klienta: tel./faks: 71 757 29 29, cok@vulcan.edu.pl KRS 0000153176 Sąd Rejonowy dla Wrocławia-Fabrycznej we Wrocławiu, VI Wydział Gospodarczy Krajowego Rejestru Sądowego | Kapitał zakładowy 2 700 000 zł

Publikacja list przyjętych i nieprzyjętych: \*

od data: godz. do data: godz. Rekrutacja uzupełniająca: \* od data: godz. do data: godz.

Rekrutacja uzupełniająca odbywa się poza systemem elektronicznym:\*

☐ tak ☐ nie

Uwaga: Uzupełnij poniższe pole tylko wtedy, gdy rekrutacja uzupełniająca odbywa się poza systemem elektronicznym

Rejestracja kandydatów i składanie wniosków w rekrutacji uzupełniającej będą się odbywać bezpośrednio w szkołach w dniach:\*

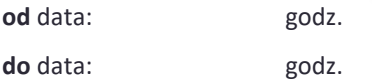

Jeżeli nie zostałeś zakwalifikowany do żadnej szkoły w pierwszej turze rekrutacji, to na etapie rekrutacji uzupełniającej bedziesz mógł sprawdzić wolne miejsca i ubiegać się o przyjęcie bezpośrednio w wybranej szkole. W trakcie rekrutacji uzupełniającej przyjęcie odbywa się poza systemem Nabór, więc warto się upewnić, jakie dokumenty należy dostarczyć do wybranej szkoły. Decyzja o Twoim przyjęciu jest podejmowana przez komisję rekrutacyjną danej szkoły na podstawie uzyskanych przez Ciebie punktów. Jeśli jest pozytywna, to jej wynik zostaje wprowadzony do systemu Nabór.

Uwaga: Uzupełnij poniższe pole tylko wtedy, gdy rekrutacja uzupełniająca odbywa się w systemie elektronicznym

Rejestracja kandydatów i składanie wniosków w rekrutacji uzupełniającej będzie się odbywać w dniach: \*

od data: godz.

do data: godz.

Jeżeli nie zostałeś zakwalifikowany do żadnej szkoły w pierwszej turze rekrutacji, to na etapie rekrutacji uzupełniającej będziesz mógł sprawdzić wolne miejsca i ubiegać się o przyjęcie poprzez wprowadzenie zgłoszenia w systemie Nabór. W trakcie rekrutacji uzupełniającej przyjęcie odbywa się w taki sam sposób, jak w rekrutacji podstawowej. Szczegółowe zasady i harmonogram są dostępne w systemie.

Dostarczenie wniosku do szkoły pierwszego wyboru: \*

do data: godz.

Dostarczenie wniosku do szkoły pierwszego wyboru, jeśli na liście preferencji znajduje się oddział ze sprawdzianem uzdolnień kierunkowych:

Uwaga: jeśli ten etap u Ciebie nie istnieje, nie wypełniaj poniższej daty

do data: godz.

Wstęp ulotki oraz informacja o specjalnych potrzebach edukacyjnych (maksymalnie 700 znaków ze spacjami): Uwaga: Uzupełnij poniższe pole tylko wtedy, gdy zamawiasz ulotkę.

Przykład wypełnienia: Rekrutacja do szkół ponadpodstawowych w Widliszkach Wielkich jest prowadzona w systemie elektronicznym Nabór firmy VULCAN. Takie rozwiązanie ułatwia proces rekrutacji, któremu towarzyszą zawsze duże emocje. Wszystkich kandydatów zapraszamy do odwiedzenia strony widliszkiwielkie.edu.com.pl, na której DD.MM.RRRR r. zostaną opublikowane oferta edukacyjna szkół, zasady naboru oraz szczegółowe informacje o tym, jak korzystać z systemu. Kandydaci mający specjalne potrzeby edukacyjne powinni osobiście złożyć wniosek wraz z orzeczeniem o potrzebie kształcenia specjalnego, wydanym przez poradnię psychologiczno-pedagogiczną, do Szkoły Podstawowej Nr XX z Oddziałami Integracyjnymi.